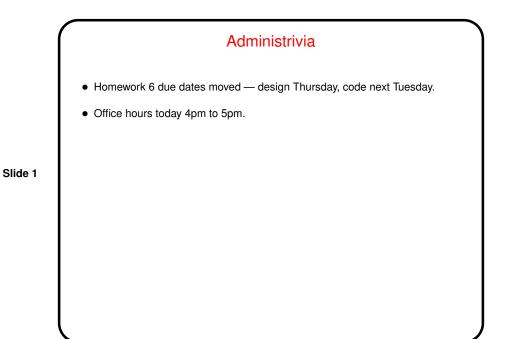

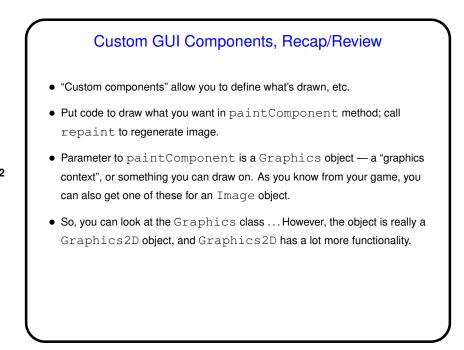

Slide 2

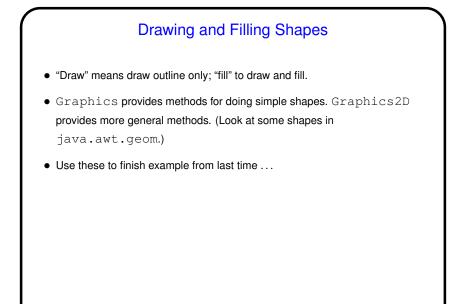

Slide 3

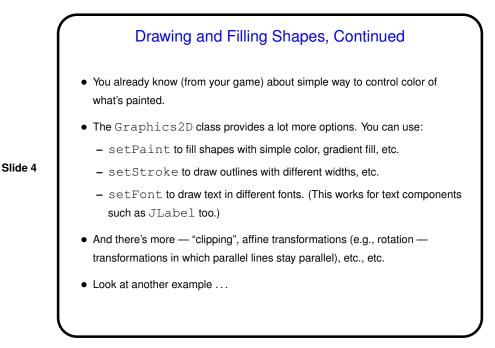

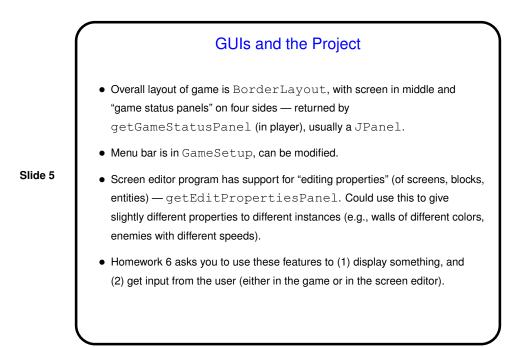

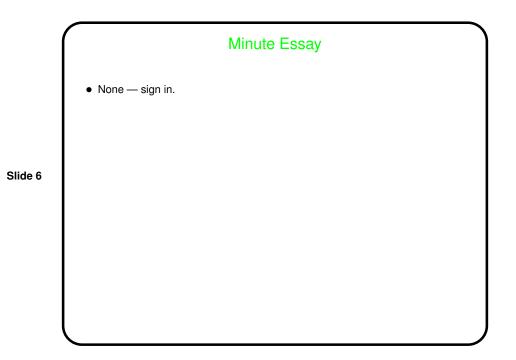